# **Big data: architectures and** data analytics

### **MapReduce Programming Paradigm and Hadoop - Part 3** Counters

### Counters

- **Hadoop provides a set of basic, built-in,** counters to store some statistics about jobs, mappers, reducers
	- **E.g., number of input and output records**
	- **E.g., number of transmitted bytes**
- Ad-hoc, user-defined, counters can be defined to compute global "statistics" associated with the goal of the application

# **User-defined Counters**

#### User-defined counters

- Are defined by means of Java enum
- **Each application can define an arbitrary number of** enums
- Are incremented in the Mappers and Reducers
- The global/final value of each counter is available a the end of the job
- It is stored/printed by the Driver (at the end of the execution of the job)

### **User-defined Counters**

- **The name of the enum is the group name** Each enum as a number of "fields"
- **The enum's fields are the counter name**
- In mappers and/or reduces counters are incremented by using the increment() method
	- context.getCounter(countername).increment(val ue);

# **User-defined Counters**

**The getCounters() and findCounter()** methods are used by the Driver to retrieve the final values of the counters

4

6

8

10

12

# **User-defined Dynamic Counters**

- User-defined counters can be also defined on the fly
	- By using the method incrCounter("group name", "counter name", value)
- Dynamic counters are useful when the set of counters is unknown at design time

### **Example of user-defined counters**

- **In the driver**
- public static enum COUNTERS { ERROR\_COUNT,
	- MISSING\_FIELDS\_RECORD\_COUNT

}

- **This enum defines two counters** 
	- COUNTERS.ERROR\_COUNT
	- COUNTERS.MISSING\_FIELDS\_RECORD\_COUNT

### **Example of user-defined counters**

- **This example increments the** COUNTERS.ERROR\_COUNT counter
- **In the mapper or the reducer** context.getCounter(COUNTERS.ERROR\_COUNT).i ncrement(1);

### **Example of user-defined counters**

- **This example retrieves the final value of the** COUNTERS.ERROR\_COUNT counter
- $\blacksquare$  In the driver Counter errorCounter = job.getCounters().findCounter(COUNTERS.ERROR \_COUNT);

# **MapReduce Programming Paradigm and Hadoop - Part 3**

Map-only job

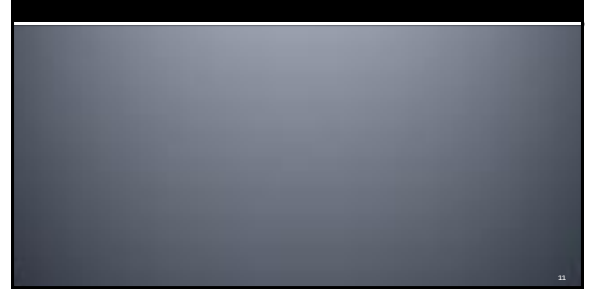

# **Map-only job**

- In some applications all the work can be performed by the mapper(s)
- **E.g., record filtering applications**
- **Hadoop allows executing Map-only jobs** 
	- **The reduce phase is avoided**
	- Also the shuffle and sort phase is not executed
	- The output of the map job is directly stored in **HDFS** 
		- i.e., the set of pairs emitted by the map phase is already the final output

14

16

18

# **Map-only job**

- **Implementation of a Map-only job** 
	- **Implement the map method**
	- **Set the number of reducers to 0 during the** configuration of the job (in the driver)
		- job.setNumReduceTasks(0);

### **MapReduce Programming** Paradigm and Hadoop - Part 3 In-Mapper combiner

# **Setup and cleanup method**

• Mapper classes are characterized also by a setup and a cleanup method

13

15

17

- They are empty if they are not override
- The setup method is called once for each mapper prior to the many calls to the map method
	- It can be used to set the values of in-mapper variables
	- In-mapper variables are used to maintain in-mapper statistics and preserve the state (locally for each mapper) within and across calls to the map method

## Setup and cleanup method

- **The map method, invoked many times,** updates the value of the in-mapper variables
	- **Each mapper (each instance of the mapper class)** has its how copy of the in-mapper variables
- The **cleanup** method **is called once for each mapper**after the many calls to the map method
	- It can be used to emit (key, value) pairs based on the values of the in-mapper variables/statistics

### **In-Mapper Combiners**

- **In-Mapper Combiners, a possible** improvement over "standard" Combiners
	- **Initialize a set of in-mapper variables during the** instance of the Mapper
		- Initialize them in the setup method of the mapper
	- Update the in-mapper variables/statistics in the map method
		- Usually, no (key,value) pairs are emitted in the map method of an in-mapper combiner

# **In-Mapper Combiners**

- After all the input records (input (key, value) pairs) of a mapper have been analyzed by the map method, emit the output (key, value) pairs of the mapper
	- (key, value) pairs are emitted in the cleanup method of the mapper based on the values of the in-mapper variables

20

# **In-Mapper Combiners**

- **The in-mapper variables are used to perform** the work of the combiner in the mapper
	- It can allow improving the overall performance of the application
	- But **pay attention** to the amount of **used main memory**
		- Each mapper can use a limited amount of main-memory
		- Hence, **in-mapper variables** should be **"small"** (at least smaller than the maximum amount of memory assigned to each mapper)

19

### **In-Mapper Combiner - Word count Pseudo code**

**class MAPPER method setup** A ← new AssociativeArray

> **method map(offset key, line l)** for all word w ∈ line l do  $A\{w\} \leftarrow A\{w\} + 1$

**method cleanup** for all word w ∈ A do EMIT(term w , count A{w})

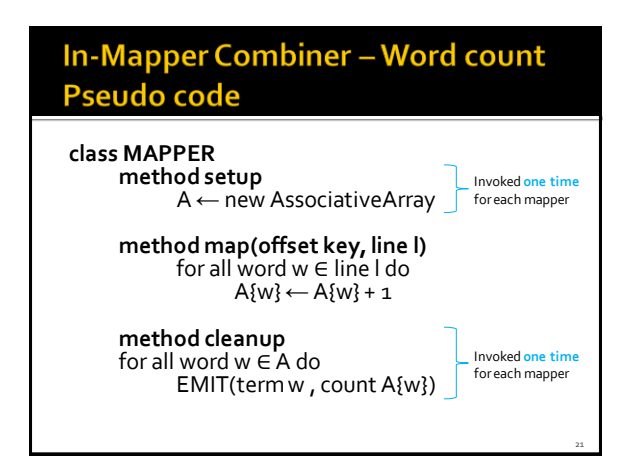

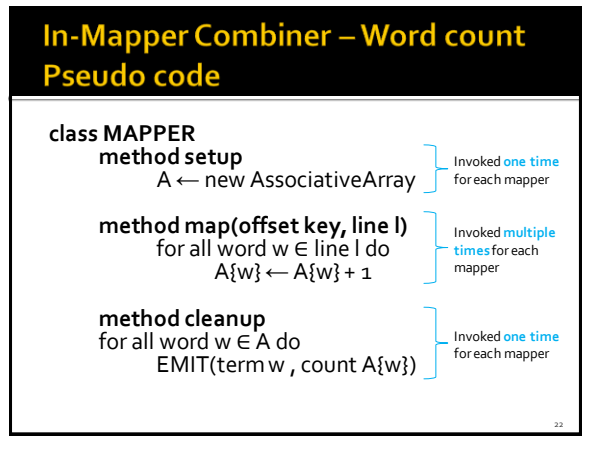